**Tables**

### **1. Table construction:**

- Tables are constructed or "read" from left to right and top to bottom. Think of how you are reading this text.
- A set of cells going across the width of the table from left to right is referred to as a Table Row <tr>
- The information in each Table Row <tr> is broken down into Table Data <td>. Each <td> represents a cell in the table.

# **2. Tables are made up of the following elements:**

# **3. <table> </table>**

- Each table starts and ends with the **TABLE** tag set.
- **4. <tr></tr>**
	- Each horizontal row is made up of a **TABLE ROW** tag set.

### **5. <td></td>**

• Within each table row tag set, the **TABLE DATA** tag sets contain the table's actual data. **<TD>** tags make up the cells of the table.

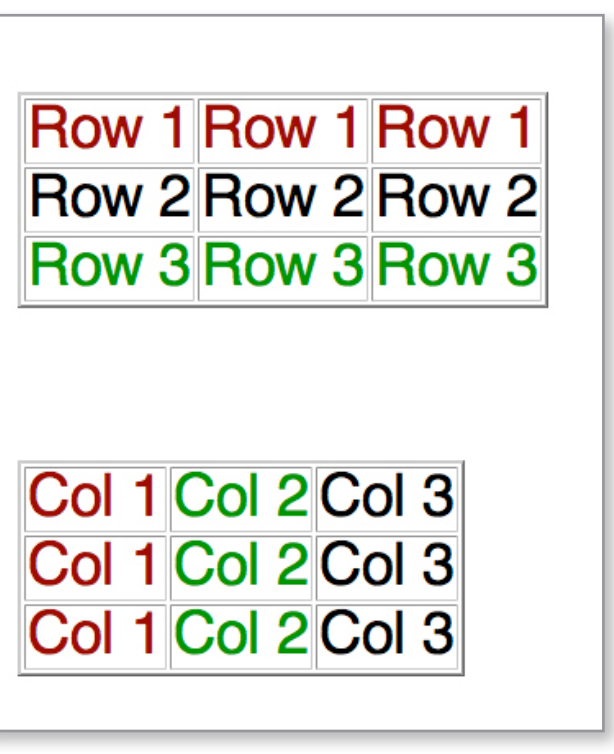

**6. Here is what the code looks like for the two tables above.**

```
<table border="1">
                                                             8
    <table border="1">
50
                                                             \overline{9}51
                                                             0
52
                                                                    strstr<sub>2</sub>\overline{1}<td>Col 1</td>
53
            <td >Row 1</td>
                                                             \overline{2}<td>Col 2</td>
54
            <td >Row 1</td>
                                                             \overline{3}<td>Col 3</td>
55
            <td >Row 1</td>
                                                             \overline{4}\lt/tr56
        \langle/tr>
                                                             5
57
                                                             6\overline{6}\timestr>
58
      -tr>
                                                              \overline{\mathcal{L}}<td>Col 1</td>
59
            <td >Row 2</td>
                                                              8
                                                                         <td>Col 2</td>
60
            <td >Row 2</td>
                                                             \overline{9}<td>Col 3</td>
            <td >Row 2</td>
61
      \langle/tr>
                                                             0
                                                                    \lt/tr62
                                                             \overline{1}63
                                                             \overline{2}str64
       -tr >
                                                             \overline{3}65
            <td >Row 3</td>
                                                                         <td>Col 1</td>
                                                             4
                                                                         <td>Col 2</td>
66
            <td >Row 3</td>
                                                             5
                                                                         <td>Col 3</td>
67
            <td >Row 3</td>
                                                             6\phantom{.}668
        \langle/tr>
                                                                    \lt/tr>
                                                             \overline{7}69
                                                             \boldsymbol{8}70 \times /table></table>
                                                             \overline{9}71
```
#### **7. You can style a table using CSS. The possibilities are endless!**

```
table {
         border: solid 2px gray;
         border-collapse: collapse; // makes the border solid rather than beveled
         }
td{
         margin: 10px;
         border: solid 2px gray;
         }
.gray {
         color: green;
         }
                                       Apply this class to a part of a table:
<td class="green">text</td> { and the text will be green.
```
#### **8. The Counter-intuitive Colspan attribute**

- **COLSPAN** merges row cells together.
- For example, if you have a table with three columns and three rows.
- You want to combine the cells in the first **ROW**
- You do that by adding the **COLSPAN** attribute to the appropriate **<TD>** tag set
- and removing the **<TD></TD**> elements you no longer need

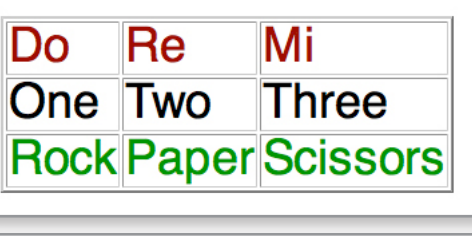

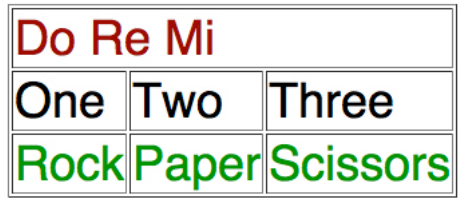

```
<table border="1">
 <tr class="red">
     <td colspan="3" align="center">Do Re Me</td>
  \langle/tr>
 str<td >0ne</td>
     <td >Two</td>
     <td >Three</td>
  \langle/tr>
 <tr class="green">
    <td >Rock</td>
     <td >Paper</td>
     <td >Scissors</td>
 \langle/tr>
</table>
```
# **9. Conversely, if you want to merge cells together in a column, you do it with the ROWSPAN attribute.**

- In this instance, you want to combine the cells in the first column
- You do that by adding the **ROWSPAN** attribute to the appropriate **<TD>** tag set
- and removing the <TD></TD> elements you no longer need

```
<table border="1">
  <tr class="red">
    <td rowspan="3">Do</td>
    <td >Re</td>
     <td >Mi</td>
 \langle/tr>
 <tr>
     <td >Two</td>
     <td >Three</td>
  \langle/tr>
 <tr class="green">
     <td >Paper</td>
     <td >Scissors</td>
  \langle/tr>
</table>
```
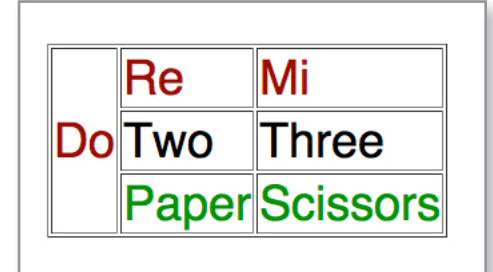